# Cheatography

## Frequently Used Cheat Sheet by Deamon Corpse [\(DeamonCorpse\)](http://www.cheatography.com/deamoncorpse/) via [cheatography.com/141198/cs/43041/](http://www.cheatography.com/deamoncorpse/cheat-sheets/frequently-used)

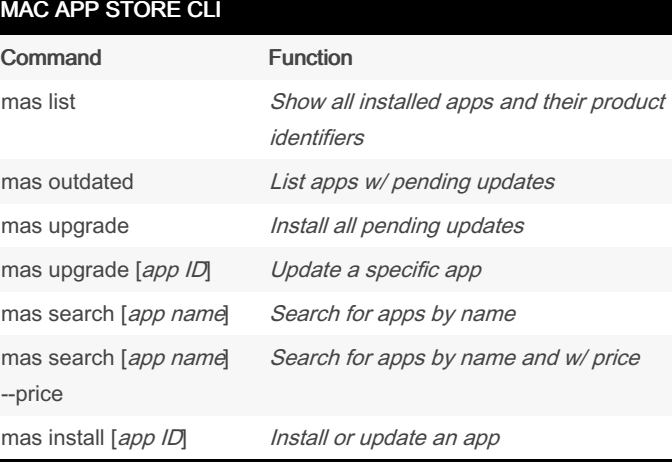

### HOMEBREW (cont)

[Homebrew](https://brew.sh/) **Website**

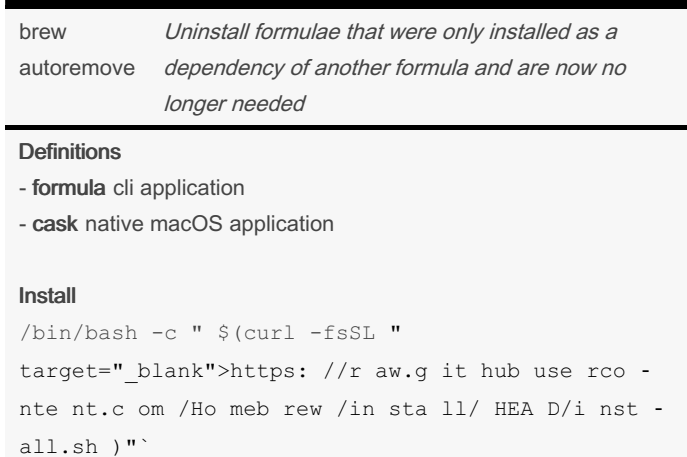

Install

brew install mas

#### mas-cli on Github

#### HOMEBREW

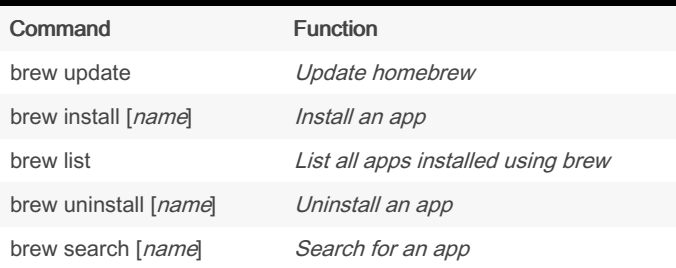

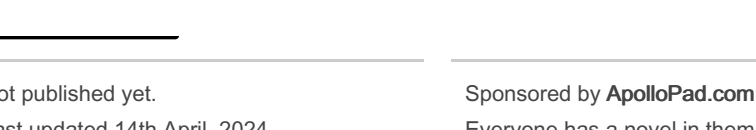

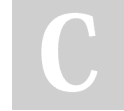

By Deamon Corpse (DeamonCorpse)

[cheatography.com/deamoncorpse/](http://www.cheatography.com/deamoncorpse/)

 $N<sub>c</sub>$ Last updated 14th April, 2024. Page 1 of 1.

Sponsored by ApolloPad.com Everyone has a novel in them. Finish Yours! <https://apollopad.com>